## *<u>Recinfosh</u>*

# **Omnis Studio 2.1**

*di Raffaello De Masi*

Ieri, la mia diletta signora mi ha chiamato per l'ennesima volta a rapporto. Dopo avermi fatto inginocchiare ed essersi fatta baciare mani e piedi, mi ha fatto presente, nell'intervallo tra le scu-

disciate, che non può spende $re$ , a ogni rinnovo di stagione, mio guardaroba, che ogni anno mi va sempre più stretto.

Ho tentato di far presente che alcuni studiosi hanno ampiamente dimostrato che i tessuti si restringono spontaneamente durante il loro misuso, ma non è servito a nulla. Oltre tutto la mia leggiadra metà mi ha fatto notare, con candore degno di ben altra causa, che perfino i manuali dei computer e dei programmi sono dimagriti fino all'osso. A niente è servita la considerazione che è solo delle menti somme fare esattamente il contrario di \_ •••\_\_ •.•• quello che stanno facendo gli altri; ci ho rimediato solo due ore di Letto di Procuste.

Ironia della sorte, il pacchetto che ho tra le mani non rispetta la regola del contrappasso; è formato da un solo ciddì e da tre manuali, per complessivi tre chili e mezzo e circa duemila pagine. Neanche quando è nato scherzava, in fatto di peso, ma nessuno, giunto alla sua veneranda età, credo gli abbia detto di dimagrire. E invece a me.

All'appuntamento con il mitico numero 200 (guarda caso alle porte del 2000), non poteva mancare una prova speciale per il nostro amato melone. Ecco quindi un incontro con questa pietra miliare del software di fascia alta, che, presente ormai da circa un ventennio, ha superato indenne le avversità e le bonacce che hanno, in diverse occasioni, interessato i suoi colleghi, grazie

a una struttura granitica, a un certo non oceanico ma fedele gruppo d'utilizzatori ed estimatori, e a una filosofia d'uso che ormai è sua prerogativa e di pochi altri esemplari.

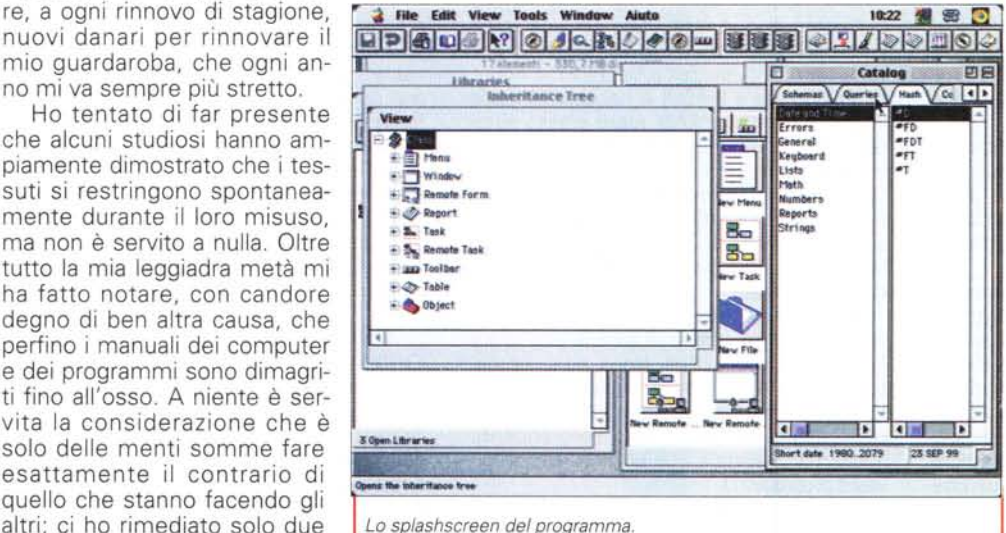

#### Omnis Studio 2.1 **Produttore:** Omnis Software Inc. Avis House, Park Road **Bracknel** Berkshire RG12 2LY http://www.omnis-software.com Distribuito in Italia da: Software Products Italia Via Volturno. 12 50019 Sesto Fiorentino (FI) Tel. 055.33651 Prezzo (IVA esclusa): Omnis Studio 2.1 (Mac/Win) L. 3.000.000

**Omnis, quando basta solo il nome**

 $S$ ludio

**coordinamento di Andrea de Prisco**

S

OMNIS Studio

Da quando il primo Apple Il o la prima macchina sotto CP/M dettero il primo vagito, il campo del database ha sempre offerto esemplari degni di nota. Alla comparsa d Omnis, scrupolosamente presente in ambedue le piattaforme Mac e PC, i nomi, in tale campo, erano pochi, talora misconosciuti, e il punto di riferimento era rappresentato essenzialmente da dBase 2. Omnis offrì subito una potente alternativa, con un pacchetto-ambiente dalla struttura articolata e non priva di un fascino mainframe-like.

Il vantaggio di Omnis era, indubbiamente, quello di coprire diversi ambienti in maniera parallela e, in un periodo in cui ogni macchina era un'isola a sé senza possibilità di scambio con l'esterno, la possibilità di poter portare un'applicazione da una piattaforma all'altra era considerata per certi versi rivoluzionaria e quasi degna di inquisizione. Era poi la stessa struttura di Omnis che incuriosiva, con la sua modularità, la sua relazionalità e la gestibilità di funzioni intrinsecamente separate ma concorrenti. Dicevamo del suo profumo di eredità mini e mainframe, e l'associazione di idee non era peregrina; in un mondo in cui SOL e supporto multiserver erano parole pressoché in libertà, parlare di orientamento all'oggetto poteva portare a farsi guardare in maniera

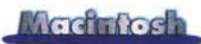

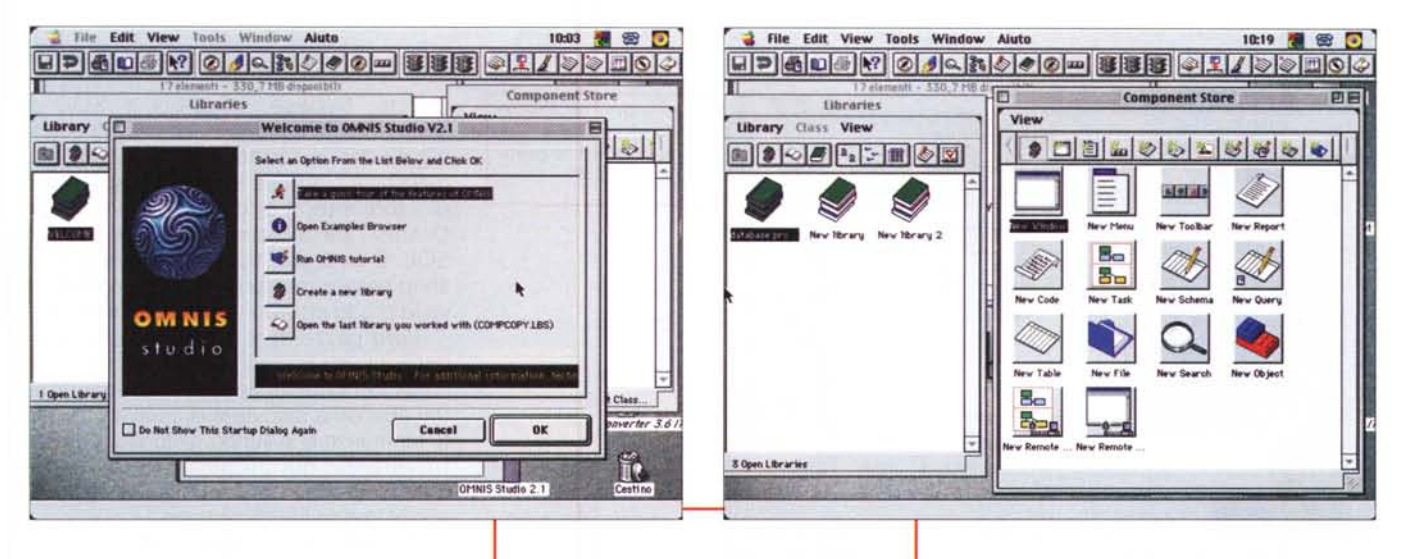

per lo meno strana, e pensare a un linguaggio di programmazione interno al database sembrava più che altro uno snobismo senza risvolto pratico. O, per chi vi si fosse avventurato, foriero di grattacapi a non finire.

Omnis, comparso, a quanto ricordo, proprio inizialmente nel mondo Mac, gettò una pietra nel pur piccolo stagno dei programmi di fascia alta del Mac; subito dopo fu la versione destinata a MS/DOS, che assunse diverse denominazioni, tra cui anche un Ouartz che usai, per diverso tempo, con grande soddisfazione. E proprio nel mondo Mac doveva, il nostro, trovare pane per i suoi denti, con un agguerritissimo 4th Dimension che, occorre riconoscerlo, ne oscurò la fama, sebbene i due avessero somiglianze molto accentuate e, per certi versi, perfino sospette. Perfino nel prezzo, visto che i pacchetti erano, ambedue, costosissimi.

Bando ai ricordi! Che volete, De Masi ha la tendenza a farsene cullare!

**File Edit View Tools Window Aiuto** 

*La finestra di startup di Omnis Studio* e *l'ambiente Design.*

Ritorniamo a oggi e vediamo come questo bellissimo ambiente è sopravvissuto a tutte le vicissitudini, presentandosi a noi ancora offrendo le sue più interessanti prerogative; potenza impareggiabile, modularità, interfacciabilità con l'esterno, gestibilità applicabile a diversi usi.

## **Omnis, vecchiaccio terribile o sempiterno giovincello?**

Omnis Studio è un ambiente RAD (Rapid Application Development) di am-

*Le finestre principali di lavoro, con, a destra, il relativo "serbatoio" dei componenti.*

pio respiro e di complessa adattabilità, che supporta sviluppo di tipo component based e integrazione avanzata d'ambiente, oggi completamente e perfettamente integrato anche verso l'ambiente Internet.

Omnis Studio mette a disposizione dell'utente uno shell di utilizzazione di librerie e componenti, precostituiti o provenienti dall'esterno, capaci di realizzare ambienti di lavoro finiti completamente intercambiabili tra piattaforme Windows e Mac. La sua immensa potenza di base è, peraltro, capace di autoalimentarsi, importando componentistica creata da terze parti, come CASE e tool di test GUI. Il Data Access Manager offre un notevole supporto multiserver, attraverso il DAM (Data Access Module); ovviamente non manca la caratteristica della mappabilità automatica dei dati in formato client-toserver, attraverso l'uso di classi SOL.

Caratteristica sempre gradita di Omnis è poi la sua struttura fortemente

> **.......** defaulttaak<br>.:Tans.<br>kFalse Not empt<sub>i</sub> **trII. .,-**

10:20 2 8 0

10:20 3 8 0 HP 4D 4 2 2 4 2 3 0 0 0 8 8 8 8 2 1 > 8 8 8 0 0 **Notation Inspector I**<br>View 同員 **•••••••**  $\frac{1}{2}$ **"thl. NotI •• phJ** ..... m- E **r•••• trII. Sconstants l4o'" •.....- \$defaultta SdovI",** Sextobject **Shashvard** 3 Open Librarie

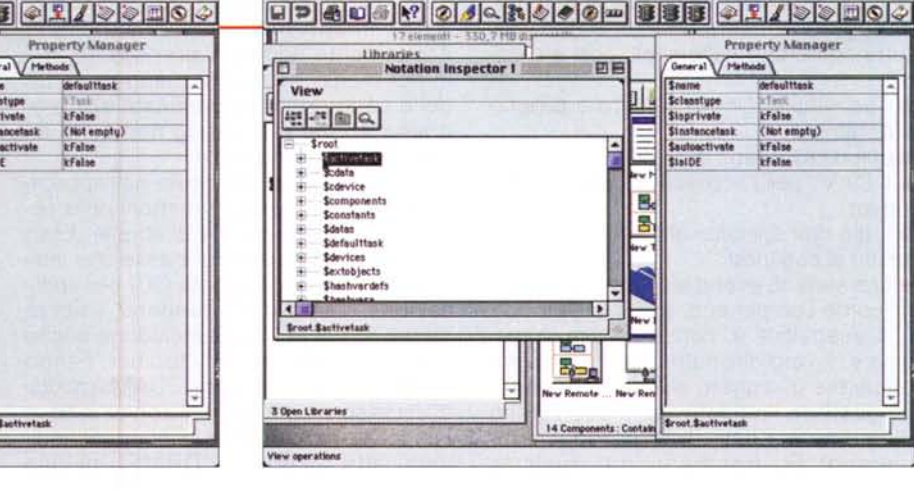

**File Edit View Tools Window Aiuto** 

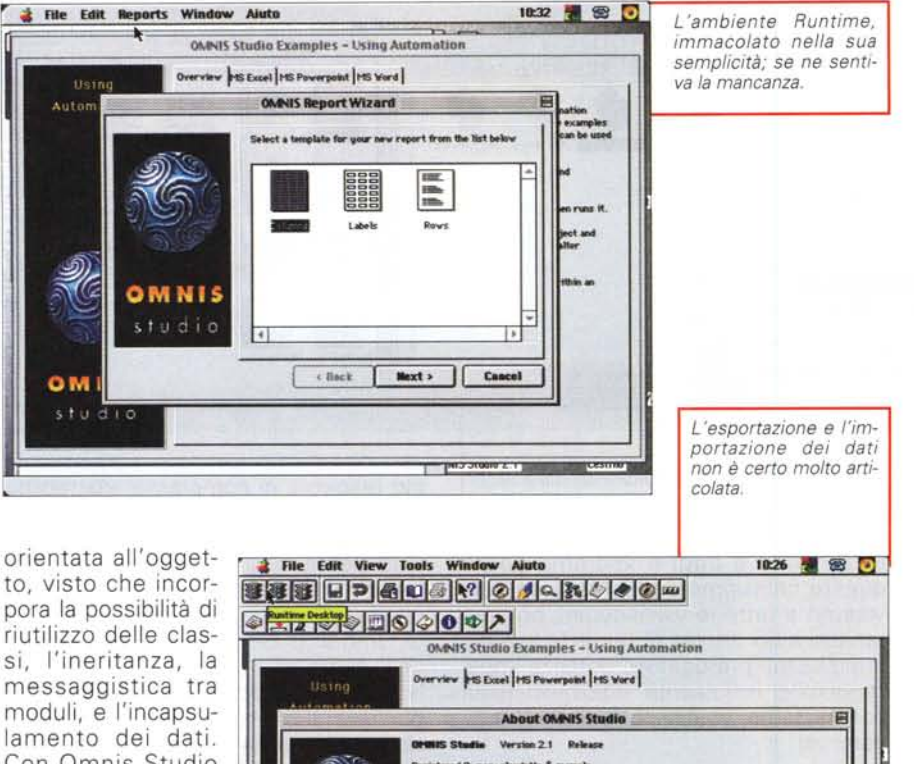

Con Omnis Studio è possibile creare applicazioni capaci di eseguire qualunque operazione, dalla gestione di database dinamici a flussi di cassa, a organizzazione di risorse umane; nel portafoglio

Omnis ci sono applicazioni nel cam-

po dell'amministrazione, della gestione dei pazienti in un ospedale, di banche virtuali e di e-commerce. E per costruire un'applicazione finale fino al runtime, il progettista userà una serie di pièce, tutte contenute nello shell, così elencabili:

OMNIS tudio

**OMNIS** studio

• l'eseguibile Omnis, il vero e proprio programma

• una o più librerie di file

**• il DAM, per l'accesso al database del** server

• il file dati specifici di Omnis, per l'accesso ai dati locali

• una serie di eventuali contributi esterni, come componenti, add-in e DLL.

L'eseguibile è, come è facile immaginare, il vero direttore d'orchestra, che organizza gli oggetti dell'applicazione e ne gestisce l'interattività. Il suo campo di gioco è l'IDE, Integrated Development Environment, nel quale la struttura del programma viene realizzata; ma dispone anche di un ambiente parallelo, il runtime, destinato a permettere l'utilizzo della applicazione finale. Si tratta, in altri termini, di un ambiente esattamente eguale al precedente, ma in cui molte, se non la maggior parte, delle caratteristiche destinate alla programmazione e al debug non sono disponibili all'utente finale.

 $_{\alpha}$ 

.<br>"Varning: This computer program is protected by copyright law and internation Unauthorized reproduction or distribution of this program, or any portion of it, may result in severe civil and criminal penalties, and will be prosecuted to<br>the maximum extent possible under the law.

**NON-HAN ROCAT? OEDGA TI** 

ght © 1997-99 OffiliS Suftware Inc<br>is Copyright © 1981-1999 Microse

Il componente principale dell'applicazione, la vera massa di mattoni della costruzione finale, è il file di libreria. Esso contiene le definizioni di classe che individuano i dati e gli oggetti GUI nell'applicazione. Tanto per intenderei, i tipi di classe forniti in Omnis includono anche finestre, menu, resort, toolbar. Fanno parte delle librerie anche i DAM, moduli di accesso al contenuto di server di base dati, che permettono di connettersi a diversi altri sistemi di DBMS, incluso

Oracle, Sybase, Informix e SOL di Microsoft. In caso di necessità di salvataggio dati in forma locale sulla propria macchina o su una LAN, è possibile usare i tool interni di database relazionale Omnis, sia direttamente sia usando SOL. E gli stessi dati, ovviamente, possono essere manipolati, filtrati, ordinati in vario modo attraverso classi opportune.

Vero pezzo di forza del pacchetto è, però, il suo profondo orientamento verso l'orientamento all'oggetto. I programmatori abituati a discutere di riutilizzo di parti, ineritanze e sviluppo di librerie comuni troveranno qui un perfetto ambiente d'uso, del tutto consono alle loro abitudini e alloro modo di pensare.

Il modo più intelligente di usare Omnis è, infatti, quello di creare gli oggetti giusti, metterli insieme, e legarli da relazioni facendoli interagire nella maniera voluta. La cosa non si ferma qui, se si pensa che diversi tipi di dati e d'oggetti GUI (finestre, menu, barre di comandi, messaggistica) possono essere raccolti e raggruppati in librerie. Omnis ha una serie di tool capaci anche di esaminare librerie, estrarne "pezzi" utili, e magari riorganizzarli in un'altra libreria. Più orientamento all'oggetto di così! Il risultato è un ambiente che potrebbe, in teoria, essere del tutto diverso da quello di partenza, ma che è quello costruito ad hoc dall'utente e, quindi, il più consono al suo modo di lavorare e di produrre.

Ogni oggetto, che sia esso contenuto in una libreria o non, è caratterizzato da una o più delle seguenti caratteristiche, che vale la pena di descrivere:

• proprietà; si tratta di una serie di parametri, valori, regole che definiscono esattamente l'aspetto dell'oggetto. Le proprietà possono essere caratteristiche dell'oggetto o dell'intera libreria, e questi parametri sono gestiti da una utility laterale, il Property Manager, che apre una finestra di definizione dei possibili valori, che da qui possono essere modificati. E' possibile accedere al Property Manager da qualunque punto di Omnis;

• gli oggetti contengono metodi, che sono parti di codice che eseguono una o più azioni, quando all'oggetto viene inviato un certo messaggio. Omnis contiene, precostituiti, già oltre 400 metodi, ma è possibile, in maniera molto semplice, costruirne altri per realizzare eventi e azioni desiderate dall'utente;

• variabili; ovvio il loro significato e uso. E' supportato l'uso di variabili locali, definite e aventi senso e valore solo in quel metodo;

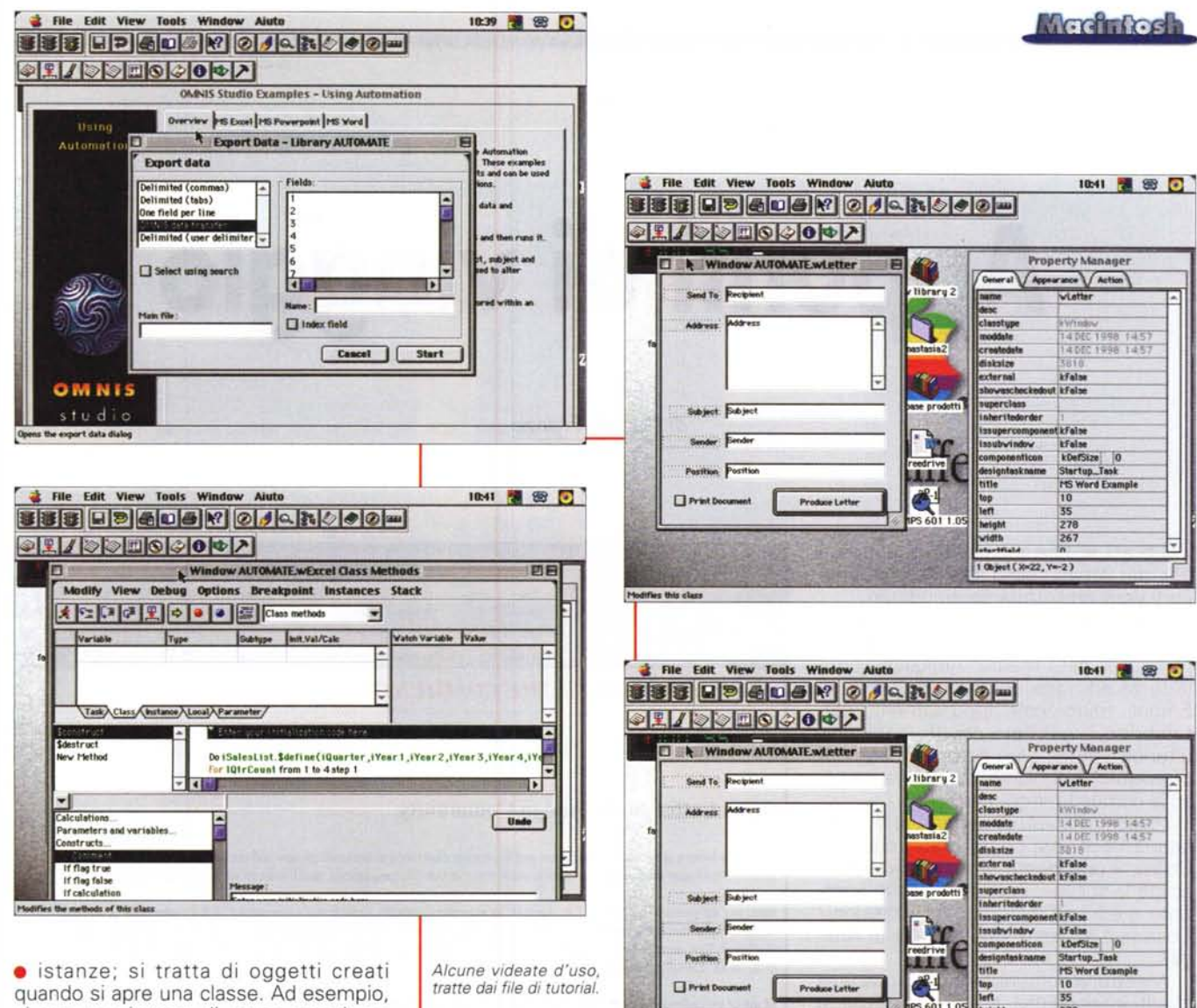

si crea una istanza di menu quando se ne schiaccia uno per selezionarne qualche voce. E' possibile creare diverse istanze in un solo metodo o in una sola classe. Direttamente legati alle istanze sono i task, container di runtime che maneggiano gli oggetti o le stesse istanze in una applicazione;

· notazioni; si tratta di strutture di oggetti organizzate in gerarchia. Esiste un Inspector finalizzato alla loro visualizzazione, scrittura e modifica. Una notazione può essere vista come una subroutine o una funzione precostruita, che, in ossequio all'onnipresente legge della programmazione strutturata, può includere oggetti e codice recuperato dall'interno e dall'esterno della procedura o applicazione;

· messaggi; si tratta di un componente essenziale del prodotto, visto che è il vero passe-partout per lo scambio di dati e risultati fra gli oggetti. Sovente i messaggi formano parte integrante della struttura delle parti successive;

· eventi; i trigger di esecuzione di uno o più dei componenti precedenti. Vengono attivati, in modo automatico o non, all'accadere e al coincidere di

alcune circostanze. Sovente traggono vantaggio dalla struttura ineritante dell'ambiente, che permette di derivare proprietà e metodi da altre strutture preesistenti.

### **Conclusioni**

Difficile, con il modesto spazio a disposizione, tracciare un quadro finale riassuntivo delle caratteristiche e delle prestazioni di questo vero mostro. Il tempo lo ha reso più maturo, potente, complesso; per metterci mano occorre una gran dose di umiltà, ma, quando raggiungeremo il suo completo dominio, avremo tra le mani una vera formula uno. Giusto a titolo esemplificativo di cosa si ha di fronte, ricorderemo che il solo manuale del linguaggio di programmazione ha lo spessore di un libro di testo e l'indice dei comandi, delle funzioni, e delle routine d'uso è di diciassette pagine.

10blet (%x22. Y=2)

267

Un mostro, dicevamo, ma non impossibile da dominare, specie se si ha esperienza di altri database dello stesso tipo, o se si è già lavorato con precedenti versioni del suddetto o di 4D (cui, nella struttura, somiglia molto). E di fronte a questa fenice, che rinasce rinnovata continuamente dalle sue ceneri, ben più noti programmi di trattamento dati, inutile fare i nomi, fanno la parte dei giocattolini. La completa trasparenza delle applicazioni sotto Windows e Mac ne consente un uso polivalente (diciamo un'eresia: "Se ne potrà vedere, un domani, una versione sotto Linux?"). Insomma, roba per grandi!  $M<sup>2</sup>$